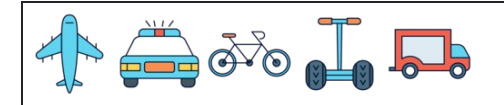

Zählen der Zahlen 1 bis 10

Name: Datum: Ergebnis:  $=$   $\vert$  $72/3/3/3/3/3$  $=$   $\vert$  $\overline{\phantom{0}}$  $=$   $\vert$ THE THE THE THE THE  $22$  $=$   $\vert$  $\bigtriangledown$  $=$   $\vert$  $=$   $\vert$ \*\*\*  $=$   $\vert$ 587  $\begin{array}{c} \textbf{5} & \textbf{5} & \textbf{5} & \textbf{5} & \textbf{5} & \textbf{5} \\ \textbf{6} & \textbf{6} & \textbf{6} & \textbf{6} & \textbf{6} & \textbf{6} \end{array}$  $=$   $\vert$  $=$   $\vert$ **19 19 19 19 19 19**  $=$   $\vert$ 

[www.snowmath.com](https://www.snowmath.com)

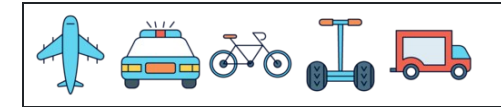

Zählen der Zahlen 1 bis 10

Name: Datum: Ergebnis:

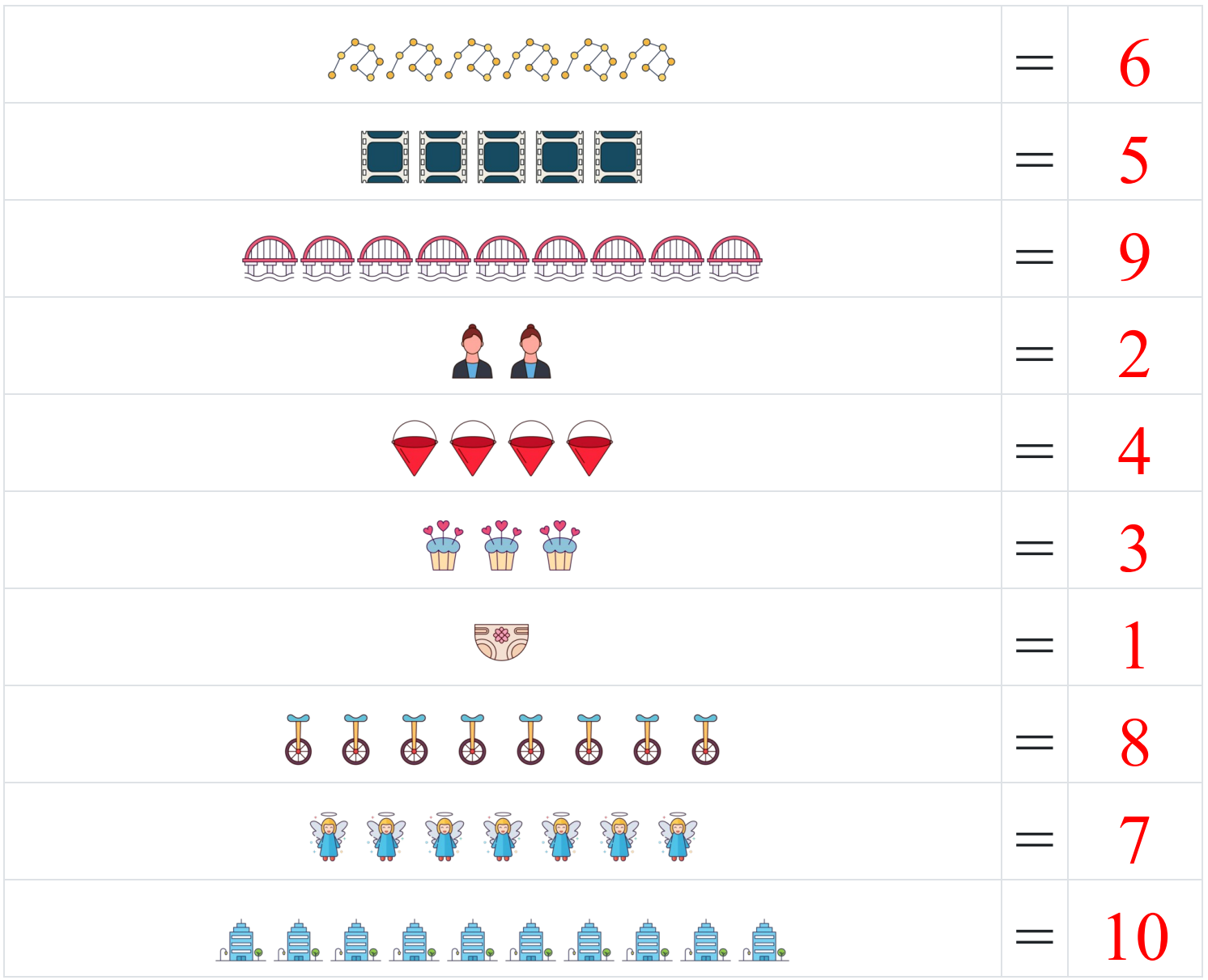